How To Remove [Autorun.inf](http://docs.info-document.ru/get.php?q=How To Remove Autorun.inf Folder Manually) Folder Manually >[>>>CLICK](http://docs.info-document.ru/get.php?q=How To Remove Autorun.inf Folder Manually) HERE<<<

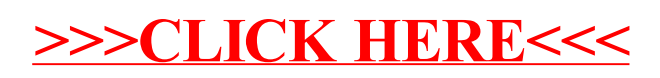